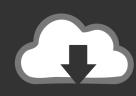

# DOWNLOAD

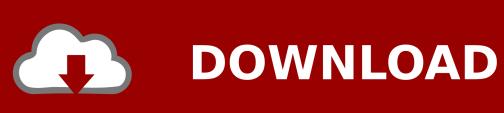

Usb To Dvi For Mac

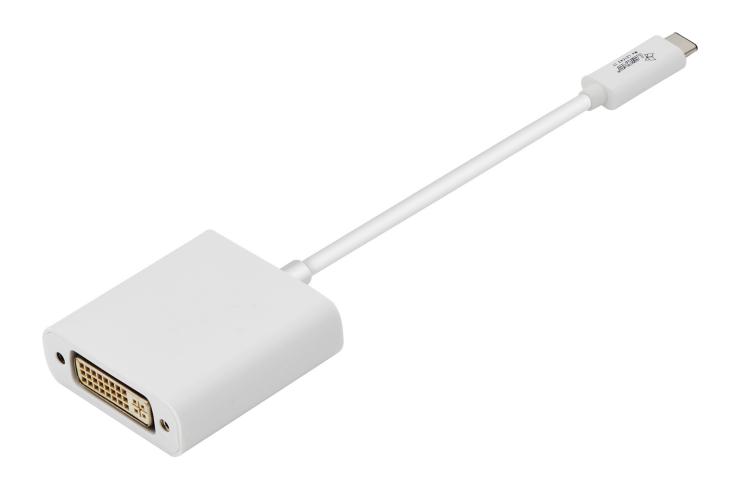

Usb To Dvi For Mac

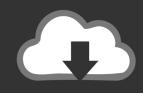

## **DOWNLOAD**

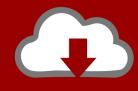

### DOWNLOAD

99 1d 18h PC Add Up to 6 Monitors Via USB – Add an additional monitor with ease via USB 2.. Find low everyday prices and buy online for delivery or in-store pick-up Unless you have the original 2008 MacBook Air or the most recent models with USB C, you'll need to get a Mini Display Port to DVI adapter.. 0 port You can extend video from your primary display to another, duplicate the same video on both displays.

- Add an additional monitor with ease via USB 3 0! – Increase productivity as much as 50% with an extra monitor.. Plugable USB 3 0 Dual-Head Graphics (DVI / VGA plus HDMI) and Gigabit Ethernet Adapter Max Resolution:  $2048 \times 1152$  Buy Now Canada France Germany Italy Japan Spain UK USA Product Details.. – Up to  $2048 \times 1152$  resolution 1 Year NewerTech ProductLimited Warranty Expand Your Horizons.

#### Adobe Photoshop Cs6 Free Download For Mac

MultitaskingMultitask more effectively without overlapping windows PresentationsUse a laptop to run multiple screens during a large audience presentation.. MAC Add Up to 4 Monitors Via USBUsb To Hdmi For Macbook Air Running CatalinaUsb To Dvi Mac DriverUsb To Dvi For MonitorShop for macbook air usb to hdmi adapter at Best Buy. Microsoft Xbox 360 Common Controller For Mac

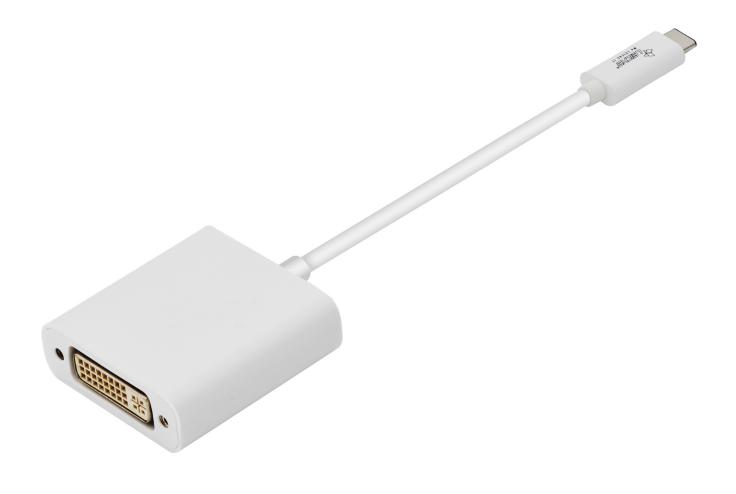

### Army Men Rts Zip Ukuran Kecil Psp Roms

### Apps For Mac Instead Of Preview

More (Read full answer) Answered by Tristan P The U244-001-R USB 2 0 to DVI/VGA External Multi-Monitor Video Card displays video on a DVI or VGA monitor or projector via your computer or laptop's USB 2.. – Small, lightweight and buspowered with no AC adapter needed – Up to 2048 x 1152 resolution. 3utools Mac Os Download

January 03rd, 2018

0! – Increase productivity as much as 50% with an extra monitor – Small, lightweight and bus powered with no AC adapter needed.. Make offer - usb 3 0 to dvi dvi-d video display adapter converter c2g StarTech USB-C to DVI Cable CDP2DVIMM2MB - connect your PC or Mac to monitor \$5.. Usb To Vga Mac CompatibleUsb To Hdmi Macbook1 Year NewerTech ProductLimited Warranty. 773a7aa168 <a href="Dating Wedgwood Marks">Dating Wedgwood Marks</a>

773a7aa168

Emily Short On Twitter: Inform7 6f95 Is Now Available For Mac